# **Ogłoszenie o aukcji**

#### **Organizator aukcji:**

Jastrzębska Spółka Węglowa S.A.

#### **Prowadzący postępowanie:**

Zakład Wsparcia Produkcji JSW S.A.

ul. Towarowa 1

44-330 Jastrzębie-Zdrój

#### **Operator aukcji:**

JSW IT SYSTEMS Spółka z o.o.

ul. Armii Krajowej 56

44-330 Jastrzębie-Zdrój

NIP: 633-19-81-130 [www.jswits.pl](https://www.jswits.pl)

## **Pomoc techniczna dla uczestników aukcji:**

(+48) 71 787 35 34 [helpdesk@logintrade.net](mailto:hepldesk@logintrade.pl)

## **Aukcja Nr 042/INW/WRP/20**

(numer aukcji wg operatora 1463 )

**(tryb postępowania – Aukcja elektroniczna)**

**Nazwa aukcji: 042/INW/WRP/20 Wykonanie projektów wraz z uzyskaniem pozwolenia na budowę dla modernizacji stacji odmetanowania oraz rozdzielni 6kV R-9z w KWK "Borynia-Zofiówka" Ruch "Zofiówka" (2 zadania).**

## **1. Języki**

Język polski

#### **2. Opis**

Podczas licytacji elektronicznej japońskiej zniżkowej wyświetlane są automatycznie następujące po sobie malejące poziomy cenowe. Złożenie oferty przez Oferenta oznacza akceptację danego poziomu cenowego, widocznego podczas licytacji. Oferent posiada określoną ilość czasu na każdorazowe podjęcie decyzji o akceptacji danego poziomu cenowego. Brak akceptacji pierwszego lub kolejnych postąpień w wyznaczonym czasie, powoduje wykluczenie Oferenta z dalszego udziału w licytacji.

O wyborze oferty i podjętej decyzji Oferent zostanie poinformowany po zatwierdzeniu wyników postepowania.

Ceny podczas licytacji należy podawać za jednostkę miary w PLN bez VAT (NETTO).

Prosimy o zalogowanie się 5 minut przed rozpoczęciem licytacji.

Wymagania ofertowe stanowi Ogłoszenie o aukcji wraz z załącznikami.

#### **3. Informacje dodatkowe**

Aukcja elektroniczna prowadzona jest na podstawie "Regulamin określający sposób Postępowania Przetargowego oraz zawierania umów na dostawy, usługi i roboty budowlane w Jastrzębskiej Spółce Węglowej S.A. nieobjęte ustawą Prawo Zamówień Publicznych" – Załącznik do Uchwały Zarządu JSW S.A. nr 270/IX/2019 z dnia 10.04.2019 r. Aneksu nr 1 – Uchwała Zarządu JSW S.A. nr 247/X/2020 z dnia 15.04.2020 r.oraz Aneksu nr 2 – Uchwała Zarządu JSW S.A. nr 293/X/2020 z dnia 06.05.2020 r.

Uwaga !

Na jeden dzień przed terminem licytacji elektronicznej do godz. 13:00 Oferent powinien uzyskać informację o dopuszczeniu do licytacji lub o ewentualnym przesunięciu terminu licytacji. O powyższym Oferenci informowani będą drogą elektroniczną przez Operatora aukcji.

Informację w tym zakresie można uzyskać pod numerem telefonu +48 32 756 4968.

Ogłoszenie o aukcji elektronicznej oraz wszelkie informacje i dokumenty publikowane są na platformie zakupowej dostępnej na stronie internetowej o adresie: https://zakupy.jsw.pl/rejestracja/aktualneaukcje.html oraz na stronie Zamawiającego pod poniższym linkiem: https://www.jsw.pl/dla-kontrahentow/przetargi/

Wnioski o wyjaśnienie treści ogłoszenia należy przesyłać na skrzynkę mailową o adresie: dokumentacja@zwp.jsw.pl

Łączna objętość plików, które Oferenci przesyłają każdorazowo do zamawiającego pocztą elektroniczną na skrzynkę mailową o adresie:dokumentacja@zwp.jsw.pl (załączają do wiadomości mailowej) nie może przekroczyć 50 MB. Jeśli objętość przesyłanych plików wyniesie 50 MB, pozostałe pliki Oferent zobowiązany jest przesłać w następnej wiadomości mailowej.

Postanowienia wzoru umowy znajdują zastosowanie w zakresie, w jakim nie są modyfikowane lub uchylane przez postanowienia Ogłoszenia o aukcji elektronicznej oraz Specyfikacji technicznej w postępowaniu nr 042/INW/WRP/20

## **4. Waluta**

PLN

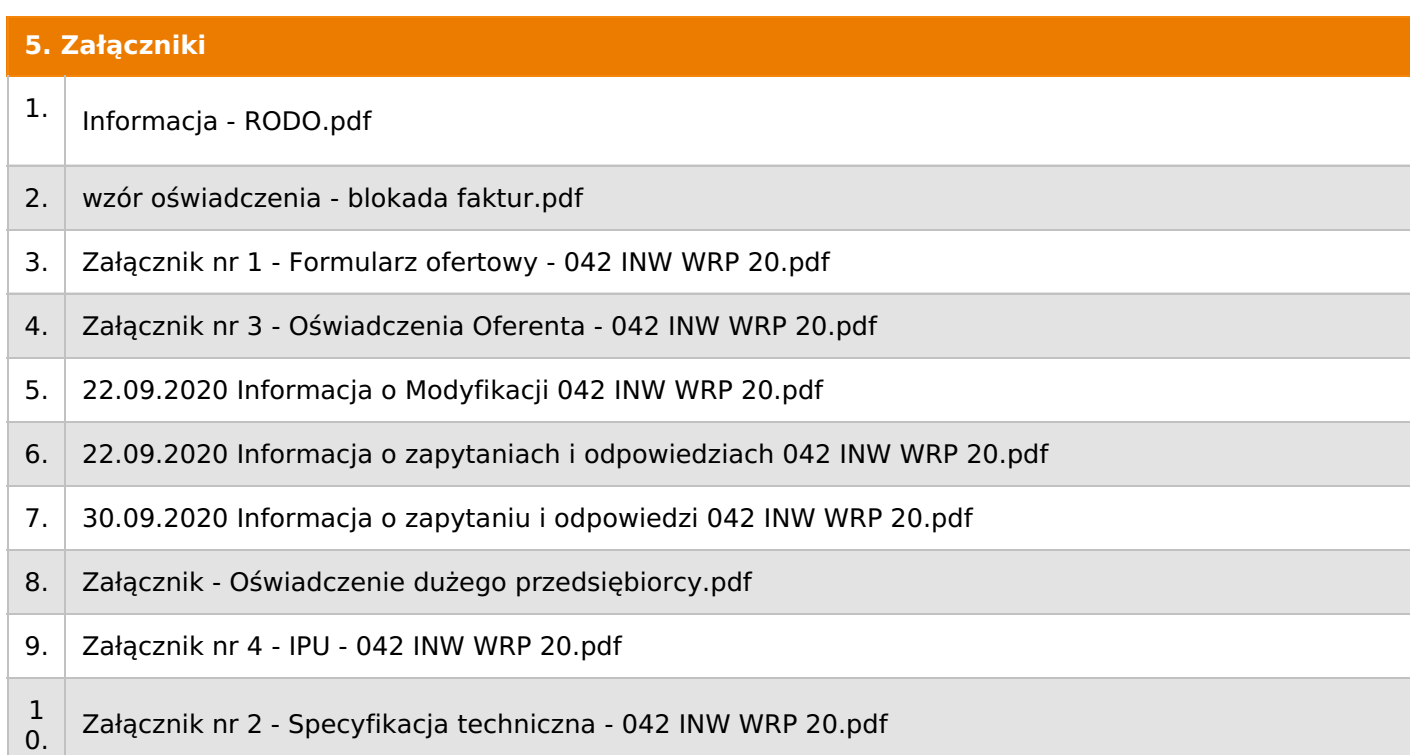

## **6. Lista produktów**

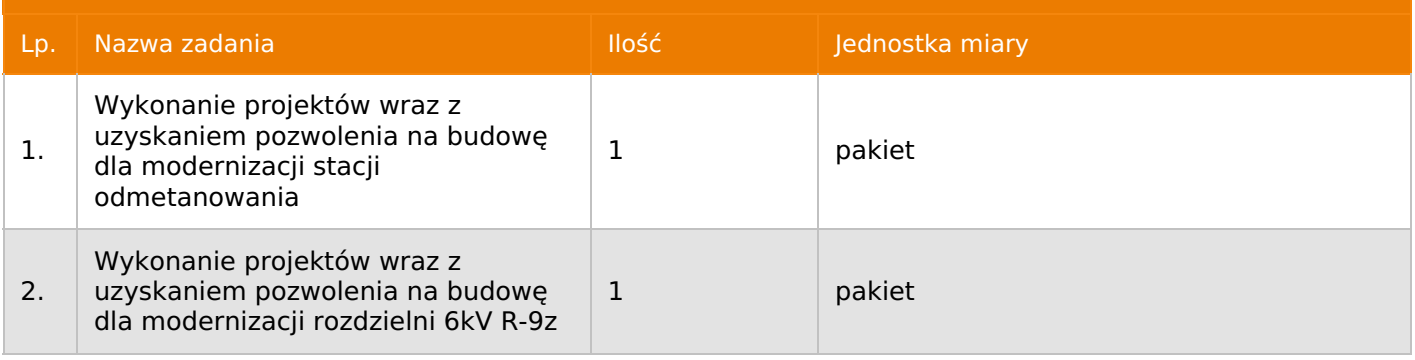

## **7. Kryteria oceny**

Lp. Nazwa kryterium

1. Cena

## **8. Reguły**

Licytacja otwarta

Aukcja japońska multiobiektowa

Aukcja zniżkowa

Cena dotyczy jednej jednostki

Czas na decyzję: 60 sekund

## **9. Terminy**

Termin rozpoczęcia licytacji: 2020-10-13 12:00

Termin składania ofert: 2020-10-02 23:59

Oferent nie widzi nazw pozostałych oferentów

#### **11. Informacje o ofertach**

1. Zamawiający dopuszcza składania ofert częściowych w zakresie zadania 1 i 2.

2. Zamawiający nie dopuszcza składanie ofert równoważnych.

3. Zamawiający nie dopuszcza składania ofert wariantowych.

4. Zamawiający dopuszcza możliwość powierzenia całości lub części przedmiotu zamówienia podwykonawcom.

5. Oferta musi zawierać propozycję ceny według formuły określonej przez prowadzącego postępowanie w formularzu ofertowym stanowiącym załącznik nr 1.

6. Kryterium oceny– najniższa cena: 100 %. Za najkorzystniejszą ofertę zostanie uznana oferta z najniższą ceną

Jeżeli przedmiotem Aukcji elektronicznej jest pakiet nie dopuszcza się składania ofert częściowych w obrębie pakietu. Ponadto po zakończeniu licytacji elektronicznej Oferenci będą zobowiązani (na wniosek Prowadzącego postępowanie) do obniżenia jednostkowej ceny netto każdej pozycji pakietu proporcjonalnie do obniżenia wartości netto za pakiet dokonanego w wyniku licytacji elektronicznej. Nierozpisanie cen jednostkowych w pakiecie w wyznaczonym terminie jest równoznaczne z wycofaniem oferty

#### **12. Kontakt w sprawach formalnych**

Dział Zamówień Niepublicznych Inwestycje, Roksana Sitek nr tel.: 32 756 4968; e-mail: [dokumentacja@zwp.jsw.pl](mailto:dokumentacja@zwp.jsw.pl)

#### **13. Kontakt w sprawach przedmiotu zamówienia**

Osoba kontaktowa w sprawach technicznych: Tomasz Goliwąs nr. tel:32 756 5017, Mateusz Ordoń nr. tel:32 756 5715 Andrzej Dziuk nr. tel: 32 756 5570

1. Zapłata wynagrodzenia nastąpi w terminie do 90 dni od dostarczenia Zamawiającemu prawidłowo wystawionej faktury VAT, chyba że Wykonawca jest mikroprzedsiębiorcą, małym przedsiębiorcą lub średnim przedsiębiorcą, w stosunku do którego termin zapłaty wynosi do 60 dni od daty dostarczenia Zamawiającemu faktury VAT

2. W przypadku gdy cena (wynagrodzenie - w zależności od rodzaju umowy) lub jej (jego) część, wynikająca z faktury VAT, wskazanej w umowie przekroczy kwotę 15.000 złotych brutto, Zamawiający dokona zapłaty faktury VAT mechanizmem podzielonej płatności, przewidzianym w art. 108a ustawy o podatku od towarów i usług. Zamawiający uprawniony będzie do zapłaty ceny lub jej części, wynikającej z faktury VAT, której wartość nie będzie przekraczała kwoty 15 000 złotych brutto mechanizmem podzielonej płatności.

3. Wykonawca, jeżeli jest czynnym podatnikiem VAT, oświadcza że numer rachunku bankowego wskazany na fakturach został umieszczony w wykazie, o którym mowa w art.96b ustawy z dnia 11 marca 2004 r. o podatku od towarów i usług.

4. Zamawiający wyraża zgodę na przesyłanie przez Wykonawcę faktur w formie elektronicznej począwszy od daty wskazanej w pisemnym Oświadczeniu o akceptacji przesyłania faktur drogą elektroniczną i na zasadach w nim opisanych. Wzór Oświadczenia został opublikowany na stronie o adresie: https://www.jsw.pl/dla-kontrahentow/dokumenty-do-pobrania/ (Oświadczenie o akceptacji faktur elektronicznych – dostawca). Dla ustrukturyzowanych faktur elektronicznych przesyłanych za pośrednictwem Platformy Elektronicznego Fakturowania (PEF) nie jest wymagane uzyskanie Oświadczenia o akceptacji przesyłania faktur drogą elektroniczną.

5. Rozliczenia między Wykonawcą, a Zamawiającym będą dokonywane w złotych polskich.

6. Fakturę za realizację przedmiotu umowy należy wystawić na adres: Jastrzębska Spółka Węglowa S.A. KWK "Borynia-Zofiówka" Ruch "Zofiówka" ul. Rybnicka 6, 44-335 Jastrzębie-Zdrój.

7. Zamawiający dopuszcza możliwość fakturowania częściowego, zgodnie z harmonogramem rzeczowo finansowym, który będzie stanowił załącznik do umowy.

8. Nie dopuszcza się stosowania zaliczek bez zgody Zarządu JSW S.A.

## **15. Termin dostawy/wykonania**

## **Zadanie nr 1**

1. Wykonanie kompletnej dokumentacji niezbędnej do uzyskania pozwolenia na budowę – do **4 miesięcy** od daty podpisania umowy.

1a. Termin przekazania praw autorskich oraz nadzoru autorskiego: Wraz z odbiorem dokumentacji projektowej budowlanej.

2. Wykonanie dokumentacji technicznej wykonawczej – do **6 miesięcy** od daty podpisania umowy.

2a. Termin przekazania praw autorskich oraz nadzoru autorskiego: Wraz z odbiorem dokumentacji technicznej wykonawczej.

3. Wykonanie kosztorysów inwestorskich – do **1 miesiąca** od daty zatwierdzenia dokumentacji technicznej wykonawczej.

3a. Termin przekazania praw autorskich oraz nadzoru autorskiego: Wraz z odbiorem kosztorysów inwestorskich.

4. Wykonanie dokumentacji projektowej powykonawczej – do **14 dni** od daty zakończenia robót.

4a. Termin przekazania praw autorskich oraz nadzoru autorskiego: Wraz z odbiorem dokumentacji projektowej powykonawczej.

## **Zadanie nr 2**

1. Wykonanie kompletnej dokumentacji niezbędnej do uzyskania pozwolenia na budowę – do **4 miesięcy** od daty podpisania umowy.

1a. Termin przekazania praw autorskich oraz nadzoru autorskiego: Wraz z odbiorem dokumentacji projektowej budowlanej.

2. Wykonanie dokumentacji technicznej wykonawczej – do **6 miesięcy** od daty podpisania umowy.

2a. Termin przekazania praw autorskich oraz nadzoru autorskiego: Wraz z odbiorem dokumentacji technicznej wykonawczej.

3. Wykonanie kosztorysów inwestorskich – do **1 miesiąca** od daty zatwierdzenia dokumentacji technicznej wykonawczej.

3a. Termin przekazania praw autorskich oraz nadzoru autorskiego: Wraz z odbiorem kosztorysów inwestorskich.

4. Wykonanie dokumentacji projektowej powykonawczej – do **14 dni**od daty zakończenia robót.

4a. Termin przekazania praw autorskich oraz nadzoru autorskiego: Wraz z odbiorem dokumentacji projektowej powykonawczej

## **16. Sposób dostawy/wykonania**

Zgodnie z załącznikiem nr 2 – Specyfikacja techniczna

## **17. Warunki udziału**

**I. Oferent, który zamierza wziąć udział w Aukcji elektronicznej musi posiadać profil (konto) na platformie zakupowej o adresie: https://zakupy.jsw.pl oraz zgłosić udział w aukcji najpóźniej do godz. 23:59 w dniu, w którym upływa termin składania wniosków o dopuszczenie do udziału w aukcji. Oferent nieposiadający profilu (konta) zobowiązany jest dokonać rejestracji na platformie pod adresem internetowym: https://zakupy.jsw.pl/rejestracja/rejestracja.html Rejestracja oraz udział w aukcji są bezpłatne.**

II. Wniesienie wadium zgodnie z wyznaczonym terminem składania wniosków o dopuszczenie do aukcji. Wysokość wadium: 50 000.00

Wadium należy wnieść w jednej z następujących form:

1. Pieniądzu - bezgotówkowo w formie przelewu na rachunek bankowy: Jastrzębska Spółka Węglowa S.A. Zakład Wsparcia Produkcji ul. Towarowa 1, 44-330 Jastrzębie-Zdrój, PKO BP S.A. nr konta 49 1020 2498 0000 8702 0443 8792 z dopiskiem:

Wadium do aukcji nr 042/INW/WRP/20

Wadium uznaje się za skutecznie wniesione, jeżeli uznanie środków w wysokości odpowiadającej wadium nastąpi na rachunku bankowym Organizatora aukcji przed upływem terminu składania wniosków o dopuszczenie do udziału w aukcji, w sposób umożliwiający Organizatorowi aukcji weryfikację skutecznego wniesienia wadium.

2. Poręczenia bankowego, gwarancji bankowej, gwarancji ubezpieczeniowej.

Wadium uznaje się za skutecznie wniesione, jeżeli przed upływem terminu składania wniosków o dopuszczenie do udziału w aukcji oryginał dokumentu gwarancji lub poręczenia zostanie złożony w kasie Zakładu Wsparcia Produkcji JSW S.A. lub oryginał gwarancji lub poręczenia sporządzony w formie elektronicznej zostanie przesłany na adres skrzynki mailowej wskazanej w punkcie 12 Ogłoszenia o aukcji. W szczególności treść gwarancji lub poręczenia powinna zawierać:

a) bezwarunkowe i nieodwołalne zobowiązanie gwaranta lub poręczyciela do zapłaty wadium na pierwsze żądanie Organizatora aukcji (Beneficjenta) w sytuacjach określonych w § 27 "Regulaminu…",

b) wskazanie sumy gwarancyjnej lub poręczenia,

c) wskazanie Organizatora aukcji, jako Beneficjenta gwarancji lub poręczenia,

d) określenie terminu ważności gwarancji lub poręczenia.

Złożenie lub przesłanie poręczenia lub gwarancji, których treść nie będzie spełniać ww. wymogów skutkować będzie odrzuceniem oferty z postępowania zgodnie z § 40 ust. 2 lit. b "Regulaminu..." 3. Wstrzymaniu przez Zamawiającego zapłaty należności Oferenta w wysokości odpowiadającej wartości wadium jest możliwe:

- w kwocie brutto dla faktur, których wartość nie przekracza 15 000,00 zł brutto,

- w kwocie netto dla faktur, których wartość przekracza 15 000,00 zł brutto.

W przypadku wadium w formie wstrzymania przez Zamawiającego zapłaty należności Oferenta w wysokości odpowiadającej wartości wadium, Oferent zobowiązany jest do złożenia pisemnego lub elektronicznego oświadczenia (załącznik do ogłoszenia) o wyrażeniu zgody na wstrzymanie (zablokowanie) na czas trwania postępowania, odpowiedniej kwoty wierzytelności do zapłaty stanowiącej zabezpieczenie z tytułu wadium. Blokadzie podlegają w pierwszej kolejności wierzytelności wymagalne, a w przypadku ich braku wierzytelności niewymagalne, z terminem płatności najwcześniej przypadającym. Wskazane należności powinny być istniejące i bezsporne co do zasady, jak i wysokości. W tym celu Oferent składa do CUW JSW S.A. (Sekcja Rozliczeń z Dostawcami) stosowne oświadczenie (w 2 egzemplarzach). CUW JSW S.A. (Sekcja Rozliczeń z Dostawcami) potwierdza oświadczenie zgodnie z zasadami reprezentacji i dokonuje odpowiednich księgowań (jeden egzemplarz oświadczenia Oferent dołącza do składanej oferty, drugi pozostaje w CUW JSW S.A. – Sekcja Rozliczeń z Dostawcami). W przypadku złożenia oświadczenia w postaci elektronicznej Oferent wysyła elektroniczną kopię podpisanego oświadczenia na wskazany adresy e-mail: blokady-wadium@jsw.pl Osobami zajmującymi się blokadą wierzytelności z ramienia CUW JSW S.A. są: Pani Dorota Siedlaczek nr tel. 32 756 4882, Pani Bożena Temich nr tel. 32 756 4716 oraz Pani Barbara Wolak nr tel. 32 756 4739. Wraz z wnioskiem o dopuszczenie do udziału w aukcji należy przedłożyć egzemplarz oświadczenia potwierdzony przez pracownika CUW."

III. Złożenie przez Oferenta wniosku o dopuszczenie do aukcji zawierającego:

- formularz ofertowy (załącznik nr 1 do ogłoszenia),

- dokumenty wskazane w specyfikacji technicznej (załącznik nr 2 do ogłoszenia).

- potwierdzenie wniesienia wadium,

- W przypadku polegania na wiedzy i doświadczeniu, potencjale technicznym, osobach zdolnych do wykonania zamówienia lub zdolnościach finansowych innych podmiotów, niezależnie od charakteru prawnego łączących go z nimi stosunków, Wykonawca zobowiązany jest udowodnić Zamawiającemu, że będzie dysponował zasobami niezbędnymi do realizacji zamówienia, w szczególności przedstawiając w tym celu pisemne zobowiązanie takich podmiotów do oddania mu do dyspozycji niezbędnych zasobów na okres korzystania z nich przy wykonywaniu zamówienia.

Wszystkie dokumenty należy dostarczyć w języku polskim.

Wniosek o dopuszczenie do udziału w aukcji składany jest w jednej z następujących form:

- w formie pisemnej – przez przesłanie wniosku o dopuszczenie do aukcji w zaklejonej kopercie z dopisanym numerem aukcji. Oferent przesyła wniosek wraz ze wskazanymi powyżej załącznikami na adres: JSW S.A. Zakład Wsparcia Produkcji, ul. Towarowa 1, 44-330 Jastrzębie-Zdrój.

- w formie wiadomości e-mail, zawierającej jako załącznik skan wniosku o dopuszczenie do aukcji (pdf), sporządzonego uprzednio w formie pisemnej wraz ze wskazanymi powyżej załącznikami w formie skanów (pdf). Oferent przesyła wniosek na adres skrzynki mailowej wskazanej w punkcie 12 Ogłoszenia o aukcji. W tytule wiadomości mailowej Oferent podaje numer aukcji.

- w formie wiadomości e-mail, zawierającej jako załącznik wniosek o dopuszczenie do aukcji, sporządzony

w postaci elektronicznej i podpisany kwalifikowanym podpisem elektronicznym wraz ze wskazanymi powyżej załącznikami w formie skanów (pdf). Oferent przesyła wniosek na adres skrzynki mailowej wskazanej w punkcie 12 Ogłoszenia o aukcji. W tytule wiadomości mailowej Oferent podaje numer aukcji. **18. Prawa i obowiązki zamawiającego**

1. Zamawiającemu przysługuje prawo odwołania aukcji lub zmiany jej warunków.

2. Zamawiającemu przysługuje prawo do swobodnego wyboru ofert lub unieważnienia Postępowania bez podania przyczyn na każdym etapie Postępowania.

3. Oferty złożone w toku Aukcji elektronicznej przestają wiązać, gdy oferent złoży kolejną, korzystniejszą ofertę, zawarto umowę albo Aukcję unieważniono.

4. Zawarcie umowy następuje w formie pisemnej.

5. Reklamacje związane z przebiegiem licytacji należy składać na adres e-mail: dokumentacja@zwp.jsw.pl do godz. 12:00 następnego dnia roboczego po dniu, gdy zakończono licytację.

6. Zamawiający nie jest zobowiązany do zawarcia umowy z wybranym Oferentem

**19. Dokumenty wymagane od wykonawcy, który złożył najkorzystniejszą ofertę w aukcji elektronicznej**

Celem zawarcia umowy oraz wypełnienia obowiązków wynikających z przepisów ustawy z dnia 8 marca 2013 r. o przeciwdziałaniu nadmiernym opóźnieniom w transakcjach handlowych, oferent, który złożył najkorzystniejszą ofertę zostanie wezwany do złożenia oświadczenia wraz ze stosownymi dokumentami potwierdzającymi status przedsiębiorstwa. Oferenci składający ofertę wspólną przesyłają oświadczenie oraz stosowne dokumenty w odniesieniu do występującego w ich imieniu pełnomocnika. Informację i dokumenty oferent przesyła na adres email: dokumentacja@zwp.jsw.pl. W tytule wiadomości e-mail Oferent podaje numer postępowania/aukcji

## **20. Dokumenty wymagane przy pierwszej i kolejnych dostawach**

Zgodnie z załącznikiem nr 2 – Specyfikacja techniczna

**21. Wymagane warunki techniczno-użytkowe przedmiotu zamówienia**

Zgodnie z załącznikiem nr 2 – Specyfikacja techniczna

## **22. Dodatkowe warunki i wymagania techniczne**

Zgodnie z załącznikiem nr 2 – Specyfikacja techniczna